# **EXPORT\_CSV**

## Akcia EXPORT\_CSV

**Deklarácia**

**Funkcia** Export riadku, stpca alebo celej [lokálnej štruktúrovanej premennej](https://doc.ipesoft.com/pages/viewpage.action?pageId=1541248) (t.j. lokálnej premennej typu Record) do CSV súboru.

> EXPORT\_CSV toExportStruct, delimiter, fName, bMonoTimes, retCodeIdent\_Int [, transPalIdx\_Int] [TIME] [UTF8 | ENCODING "@APP\_DEFAULT@"] [APPEND]

## **Parametre**

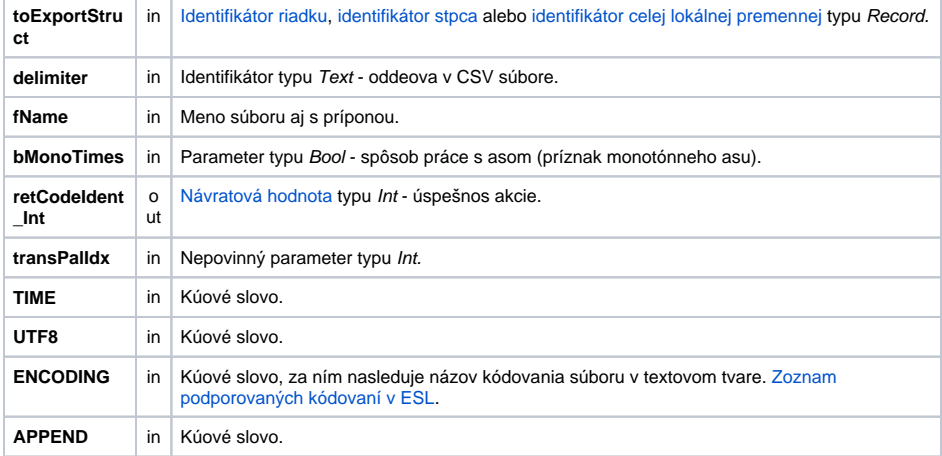

Návratový kód **Hodnota** parametra retCodeIdent\_Int - pozri tabuku [chybových stavov.](https://doc.ipesoft.com/pages/viewpage.action?pageId=1541253#Preddefinovan�lok�lnepremenn�-chybove_kody)

Popis **Akcia generuje súbor formátu .CSV.** Meno súboru je dané hodnotou parametra fName. Oddeova položiek v CSV súbore je daný parametrom delimiter.

Úspešnos operácie je indikovaná výstupným parametrom retCodeIdent\_Int. Hodnota 0 znamená úspešný export, hodnota rôzna od 0 chybu.

V závislosti od parametra toExportStruct akcia exportuje:

- celú lokálnu premennú
- riadok lokálnej premennej
- stpec lokálnej premennej

### **Formát CSV súboru**

Lokálna premenná sa do CSV súboru zapisuje po riadkoch (riadok premennej predstavuje riadok v CSV súbore).

Vzhadom na to, že formát CSV súboru nie je jednoznane definovaný, akcia ako druhý parameter oakáva oddeova (delimiter). Je to 1-znakový reazec (1 znak) ktorý bude použitý pri oddeovaní položiek v CSV súbore.

Reálne ísla používajú ako oddeova desatinných miest desatinnú bodku '**.**'.

Ak je použité kúové slovo **TIME**, do CSV súboru bude zapisovaný aj as vzniku hodnoty pre každú položku lokálnej premennej. as je vždy uvedený pred vlastnou hodnotou položky. CSV súbor má preto dvojnásobný poet stpcov.

Ak je použité kúové slovo **UTF8**, akcia generuje textový súbor kódovaný vo formáte **UTF-8**. Pri použití kúového slova **APPEND**, akcia doplní dáta do existujúceho CSV súboru. Ak zadaný súbor nenájde, tak ho vytvorí.

as je formátovaný maskou definovanou v [transformanej palete](https://doc.ipesoft.com/pages/viewpage.action?pageId=1541672) pod indexom daným hodnotou parametra t ransPalIdx\_Int.

Ak tento parameter nie je uvedený, alebo jeho hodnota je 0, použije sa maska dd.mm.rrrr hh:mi:ss. Ak je jeho hodnota -1, potom konverzia hodnôt typu Absolútny as a Real prebieha poda nastavenia v **Regional and Language Options** aktuálneho užívatea na systémoch Windows. Pre iné systémy je hodnota -1 automaticky nahradená hodnotou 0.

Parameter bMonoTimes upravuje prácu s asom vzhadom na posun letný/zimný as. Ak je jeho hodnota @TRUE, všetky asové hodnoty budú na výstupe prepoítané na normálny monotónny (zimný) as.

Oddeova v CSV súbore (parameter delimiter) je možné získa volaním funkcie [%GetCSVDelimiter.](https://doc.ipesoft.com/display/D2DOCV11SK/GetCSVDelimiter)

Predpoklady: Je definovaný objekt SD.ArchVal typu [Definícia štruktúry](https://doc.ipesoft.com/pages/viewpage.action?pageId=1540725) so stpcami:

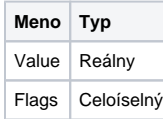

Je definovaný objekt SV.ArchVal typu [Štruktúrovaná premenná.](https://doc.ipesoft.com/pages/viewpage.action?pageId=1540736) Typ štruktúry je SD.ArchVal. Poet riadkov: 3. Štartovacie hodnoty sú:

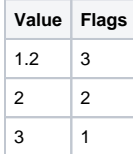

Príklad netestuje úspešnos vykonania akcie.

```
 RECORD (SD.ArchVal) _rec
REDIM _rec[SV.ArchVal\DIM]
SET _rec WITH SV.ArchVal
EXPORT_CSV _rec, ';', "c:\rec.csv", @TRUE, _retCode
EXPORT_CSV _rec[1], ';', "c:\rec1.csv", @TRUE, _retCode
EXPORT_CSV _rec^Value, ';', "c:\recValue.csv", @TRUE, _retCode
```
Akcie exportujú lokálnu premennú \_rec, ktorá obsahuje kópiu objektu SV.ArchVal. Vytvorené súbory:

## c:\rec.csv

```
 1,20000000000000;3
2,00000000000000;2
3,00000000000000;1
```
## c:\rec1.csv

1,20000000000000;3

## c:\recValue.csv

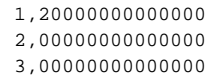

**Súvisiace stránky:**

[Akcie v skriptoch](https://doc.ipesoft.com/display/D2DOCV11SK/Akcie+v+skripte)